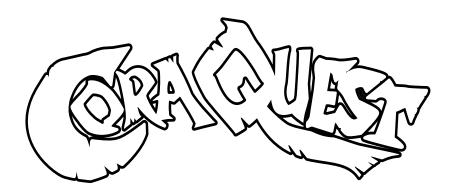

Artist's First Name: \_\_\_\_\_Age:\_\_\_\_

Country:

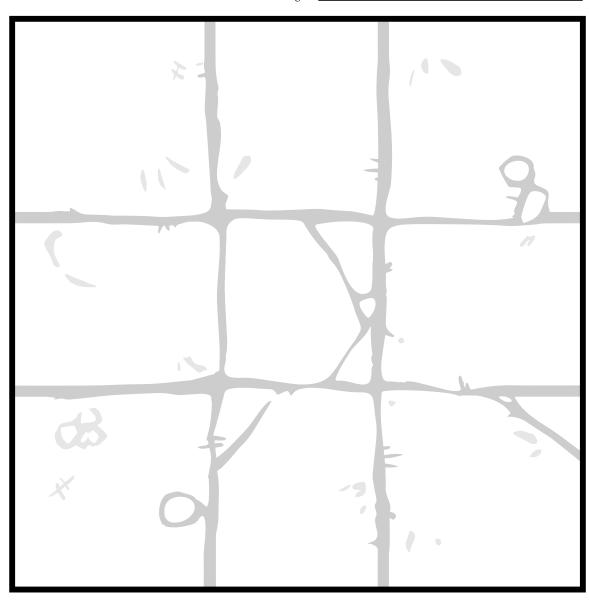

# CoraQuest.Com

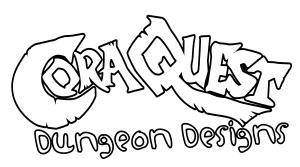

Drip, drip, drip, it's dark, damp and cold with a whiff of hedgehogs and danger about it. Welcome to Hoodez Dungeon!

But what does it look like, what objects can you see in the dark corners and strewn across the floor?

# What are we looking for?

Help us fill the CoraQuest dungeon by sending us your own 'orrible' objects and fearsome features - whether that is furniture, discarded weapons, pools of slime, skeletons or piles of treasure - whatever! Remember that the dungeon is also the place that the enemies cook, eat, sleep, wash, and relax in too - so anything goes!

We will use these drawings to help us fill Dungeon Cards, and also create extra vinyl stickers that people can use to customise their dungeon the way they want it.

You can draw a card based on one of the 'Idea Starters' on the last page or invent your own design.

In order to fit well into the rest of the game (and make Gary's life easier) it has to meet some criteria:

- **\*** Use the template provided or simply draw your own 3x3 grid.
- Please include with the submission the artist's first name, age and country.
- Items need to be drawn as if viewed from above. Imagine yourself glued to the ceiling looking down on the space you are creating.
- The drawing should be line art. Don't colour it in or shade it, as we need to give Gary something to do!
- Please only send children and young people's drawings.
- Kids of all drawing abilities are encouraged to send us something. Charm rather than technical competence is the most important thing.
- You should send us your pictures in .jpg format. Don't send PDF's, as they get stuck in Hoodez letterbox.
- You can scan your design, or just send in a photo taken on a camera phone.
- If you can, change the file name of the image you send to the artist's first name and age e.g. dan21.jpg But don't worry if you can't.

## How to change picture names?

#### **Android**

Open your file manager app.
Go to where the file is saved.
Long press on the file you want to change.

In the window that just popped up select the rename option.

Rename the file to whatever you wish. Hit OK.

## **Iphone**

Go to Photos and open a picture. Tap on Share, scroll down and tap "Save to Files".

Tap "On My iPhone" and select a folder.

To rename the image, tap the file name next to the image thumbnail and enter a name.

Hit Save

You should email your pictures to dungeon@coraquest.com. While you are more than welcome to post the pictures on Facebook or on social media (in fact we encourage it!) we can only consider pictures that are emailed in as well.

We are setting a deadline of Thursday 18th of February at 5pm GMT (12 noon EST) for all the drawings to be in.

Please note, whilst we hope to include as many young people's drawings as possible in the final production of CoraQuest the game, we can't guarantee a place.

## **Idea Starters**

This is obviously where the orcs and goblins in this dungeon store their food. There are barrels full of slug slime resting against the wall, and sacks bulging with dried rat tails stacked up on the floor. On top of one of the barrels is a giant spider egg and a green bottle with the words "healf poshun" written crudely on it.

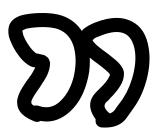

This has to be the filthiest kitchen you have ever seen in your entire life. There's slime dripping down the walls, old rotting food all over the floor.Out of the corner of your eye you notice that there is a large spider egg in the middle of a web hanging from the ceiling.

A pile of broken furniture

Old Morag Clutterbuck is sitting by a huge table covered in piles of fancy plates, cups, and saucers, of all sorts of different shapes and sizes.

You see a large stone table in the room. In the centre of it sits a skull made entirely of crystal. It looks pretty valuable! Nearby is a pile of stones.

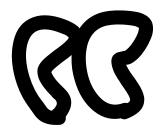

You see a table covered in half empty dishes and a very mucky mug. On a rusty metal plate is an egg. But it's not an egg from a chicken, or even a duck. It's a giant spider egg!

send to dungeon@coraquest.com